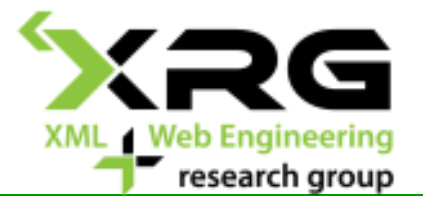

## XML Technologies

#### Doc. RNDr. Irena Holubova, Ph.D. [holubova@ksi.mff.cuni.cz](mailto:holubova@ksi.mff.cuni.cz)

Web pages: MFF: <http://www.ksi.mff.cuni.cz/~holubova/NPRG036/> FEL: <http://www.ksi.mff.cuni.cz/~holubova/A7B36XML/>

## **Outline**

- □ Introduction to XML format, overview of XML technologies
- DTD
- $\Box$  XML data models
- $\Box$  Interfaces for XML data
- □ XPath
- XSLT
- □ XQuery, XQuery Update
- $\Box$  XML schema languages
- SQL/XML
- $\Box$  An overview of standard XML formats
- $\Box$  XML data persistence

#### Introduction to XML format

## **Motivation**

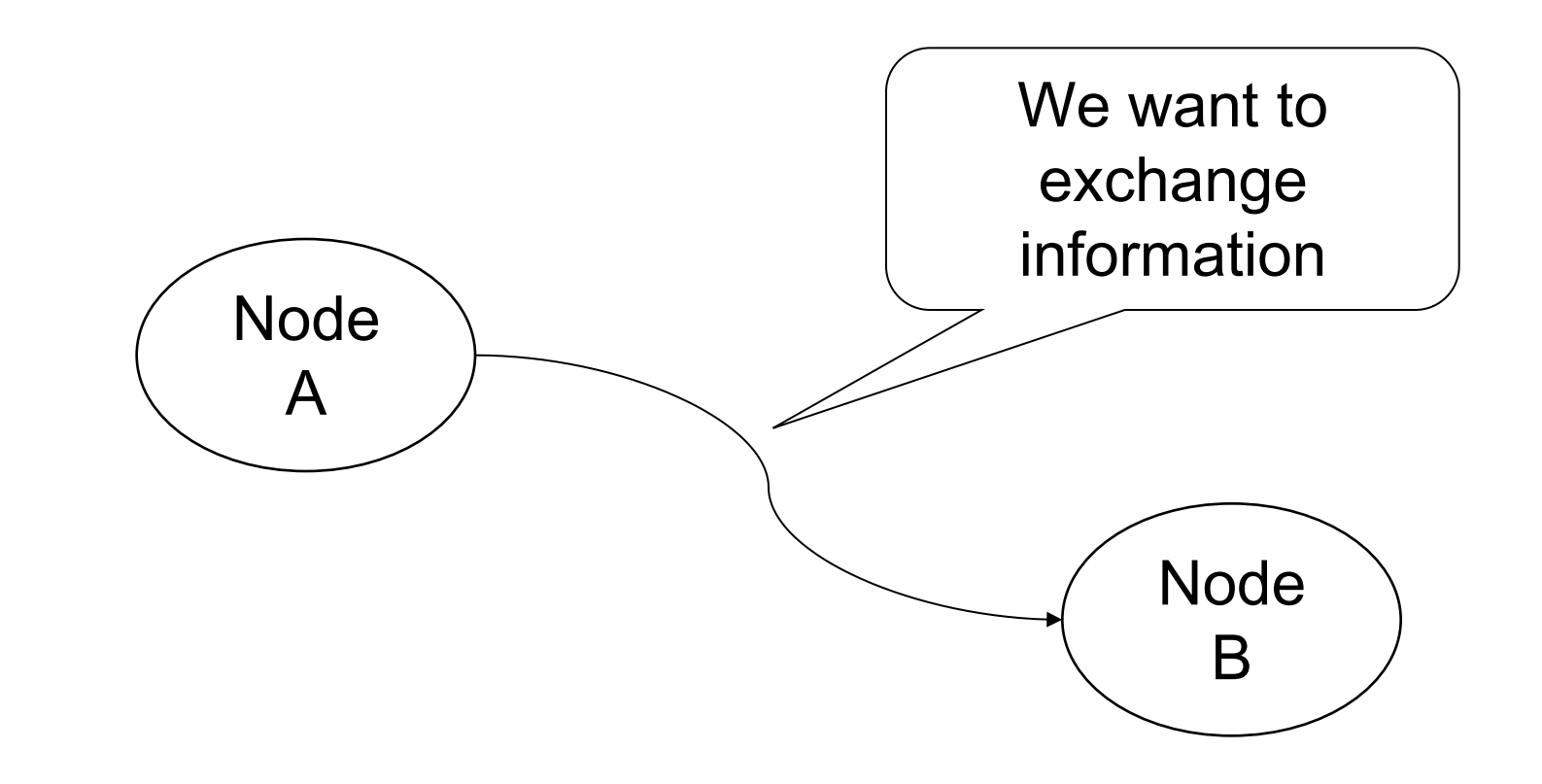

#### E.g. we want to send a message…

```
Tim Berners-Lee, 
Robert Cailliau 
Hi! 
   My Internet does not work!
Steve J.
P.S. Help me!
```
#### … as a unstructured text?

**Tim Berners-Lee, Robert Cailliau Hi! My Internet does not work! Steve J. P.S. Help me!**

… as a unstructured text?

**Tim Berners-Lee, Robert Cailliau Hi! My Internet does not work! Steve J. P.S. Help me!**

> But how to find out (automatically) who sends the message?

#### Let us introduce tags…

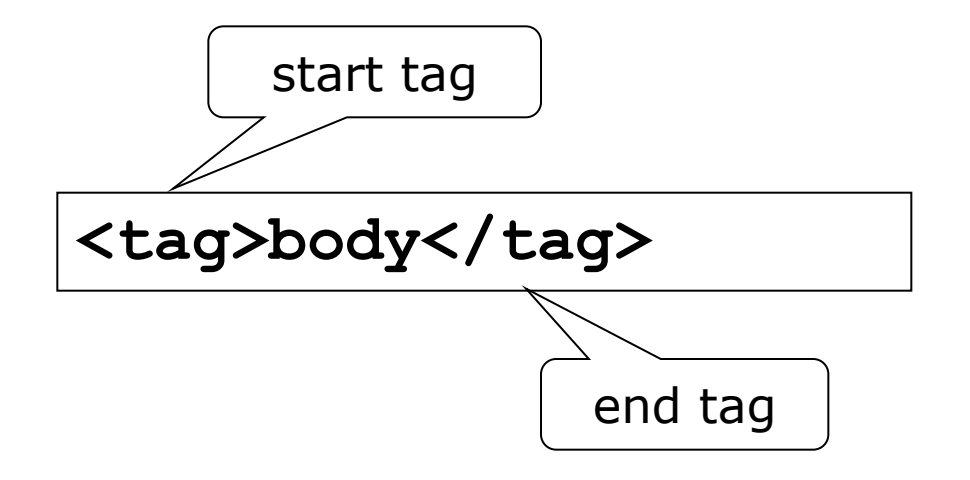

### We can tag parts of the message...

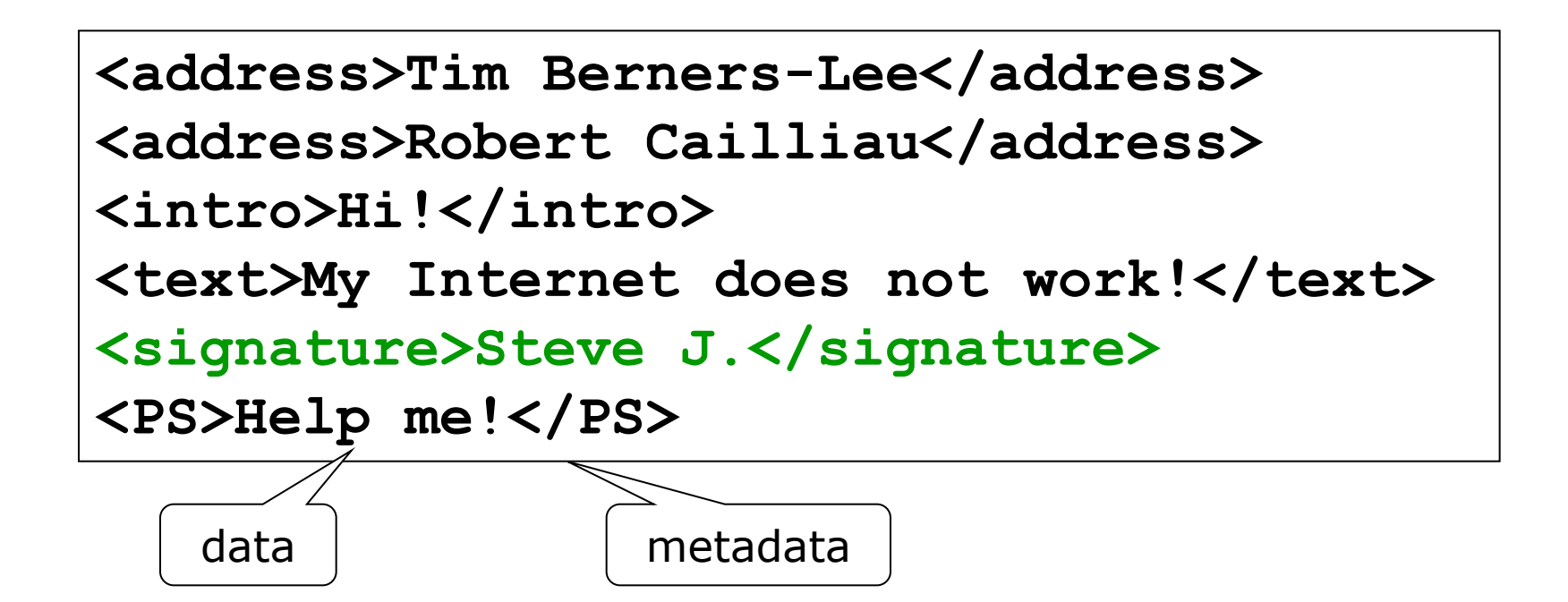

#### And the whole message…

```
<message>
   <address>Tim Berners-Lee</address>
   <address>Robert Cailliau</address>
   <intro>Hi!</intro>
   <text>My Internet does not 
work!</text>
   <signature>Steve J.</signature>
   <PS>Help me!</PS>
</message>
```
In general to process the data automatically

#### To show the correct content in a browser it is not sufficient…

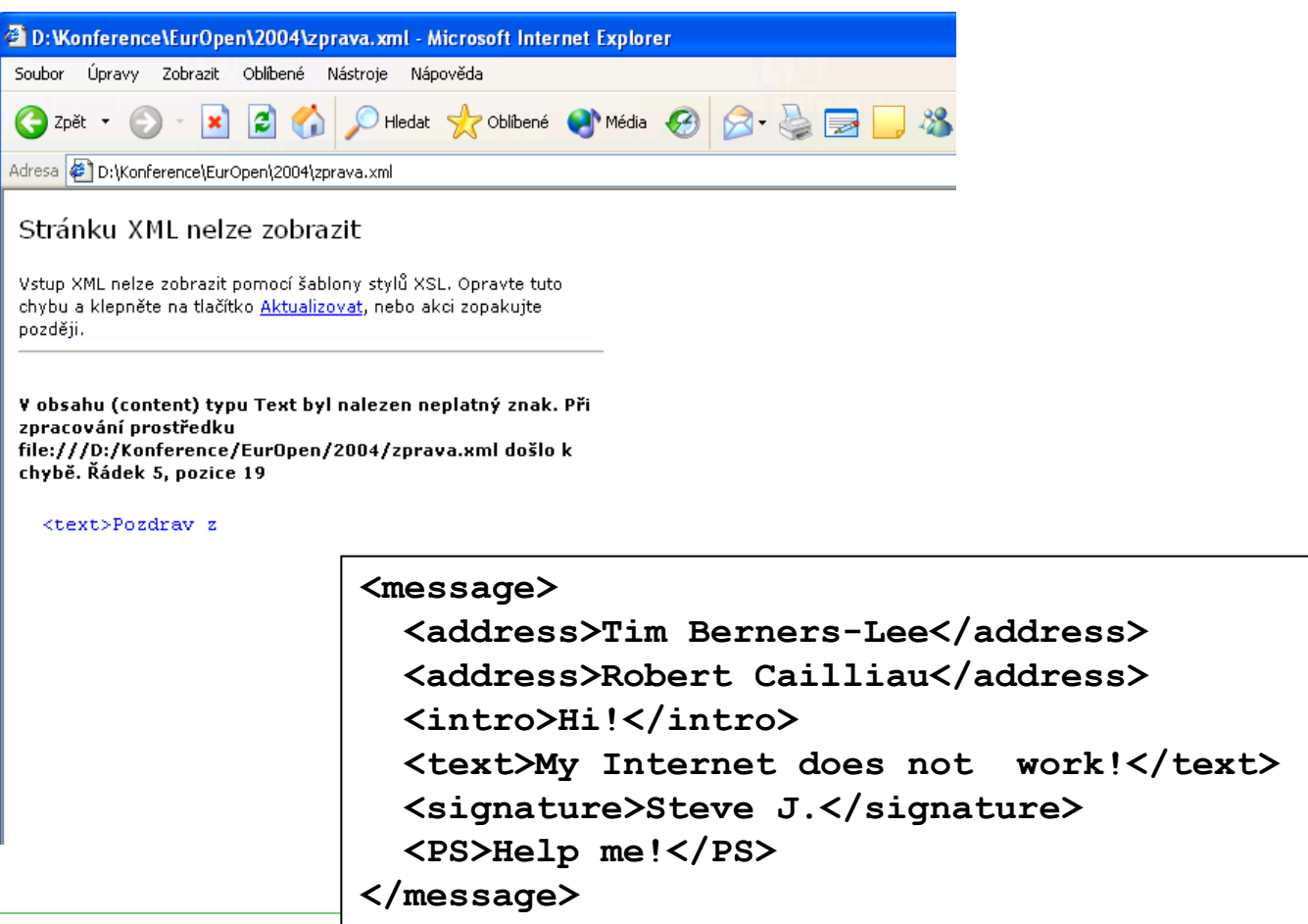

## We need more information

- Format:
	- XML + version
- □ Encoding:
	- By default the document is in ISO 10646 ([Unicode\)](ISO10646.txt)
	- To communicate with the whole world we can use UTF-8
		- $\square$  Compatible with ASCII
		- $\Box$  Contains all characters of all languages
	- For the Czech language we have ISO-8859-2 or Windows-1250

#### Better, but…

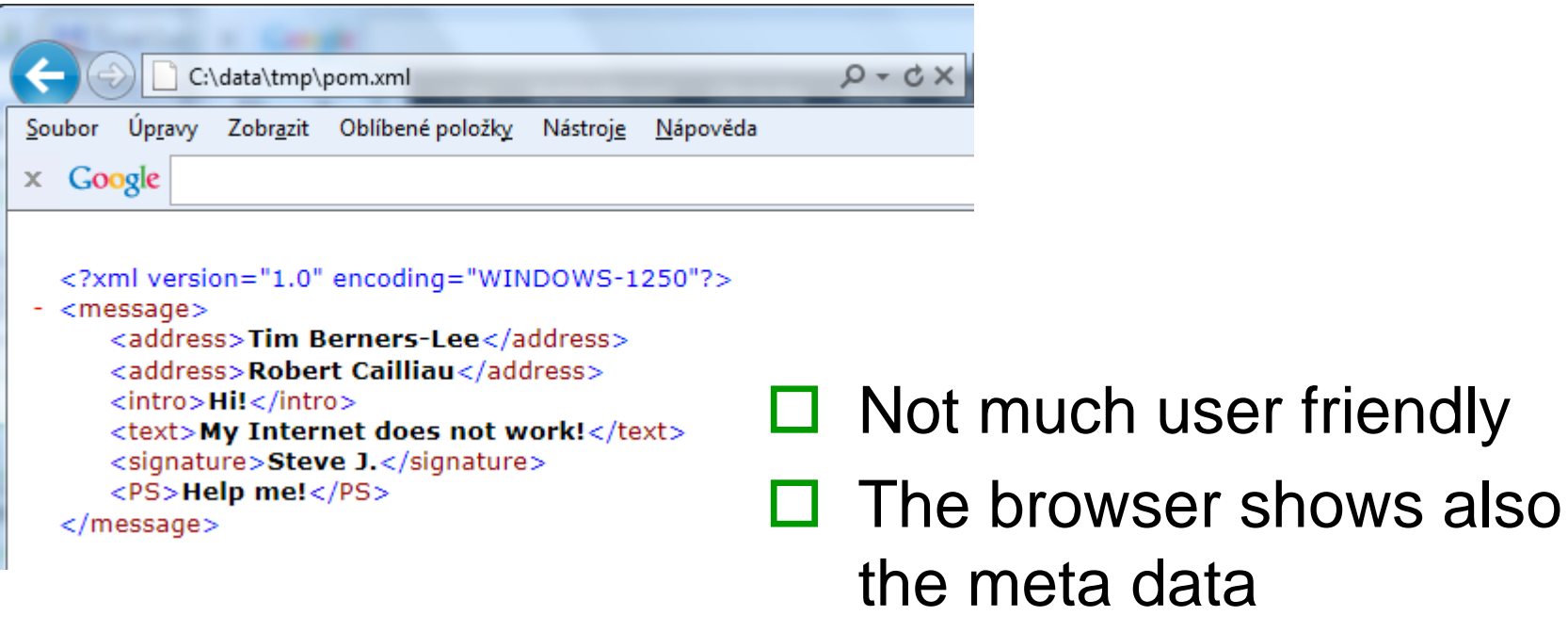

#### We can, e.g., transform the document into HTML

```
<html encoding="windows-1250">
   <head>
     <title>Message from: Steve J.</title>
   </head>
   <body>
     <p>Tim Berners-Lee</p>
     <p>Robert Cailliau</p>
     <p>Hi!</p>
     <p>My Internet does not work!</p>
     <p>Steve J.</p>
     <p>Help me!</p>
   </body>
</html>
```
# Now the browser "knows" what to do with the data

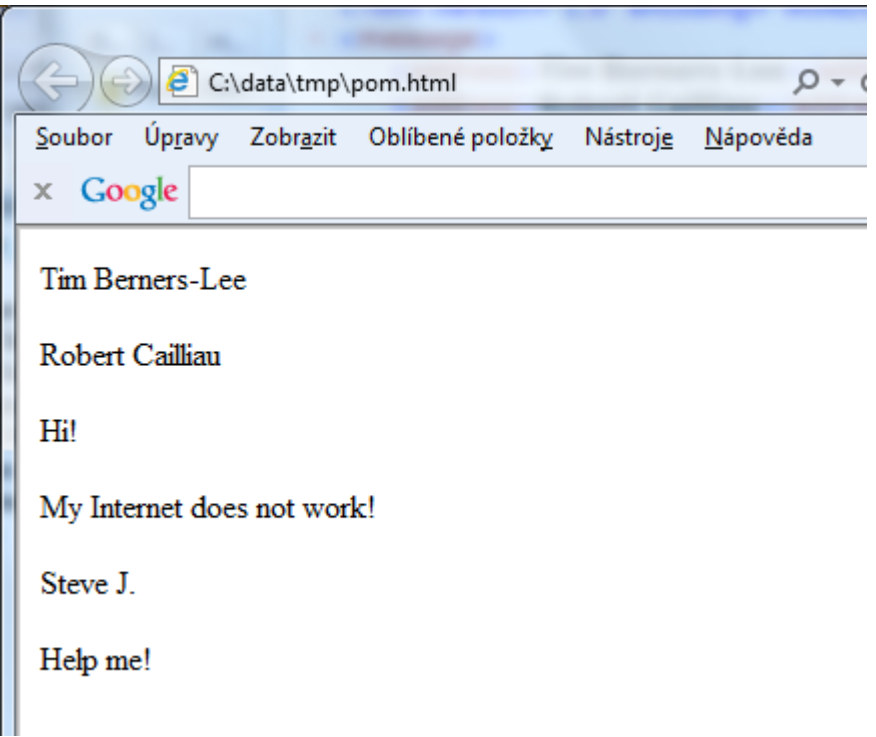

## What is the general aim?

- $\Box$  Pure data are hard to process automatically
- □ We need to:
	- Ensure that a particular software understands the data

??

- Add meaning (semantics) of particular data fragments
- $\Box$  E.g. HTML describes visualization of data for an HTML browser
	- Problem 1: What if we are not interested just in visualization?
	- Problem 2: HTML has lax rules for structure  $\Box$  Complex processing
- □ Solution: XML

## XML

- XML (eXtensible Markup Language) is a format for transfer and exchange of general data
	- Extensible Markup Language (XML) 1.0 (Fifth Edition) <http://www.w3.org/TR/xml/>
	- Extensible Markup Language (XML) 1.1 (Second Edition) <http://www.w3.org/TR/xml11/>
- □ XML is a subset (application) of SGML (Standard Generalized Markup Language - ISO 8879) – from 1986
- $\Box$  XML does not deal with data presentation
	- It enables to tag parts of the data
	- The meaning of the tags depends on the author
		- $\Box$  Presentation is one possible example

#### SGML vs. XML vs. HTML vs. XHTML

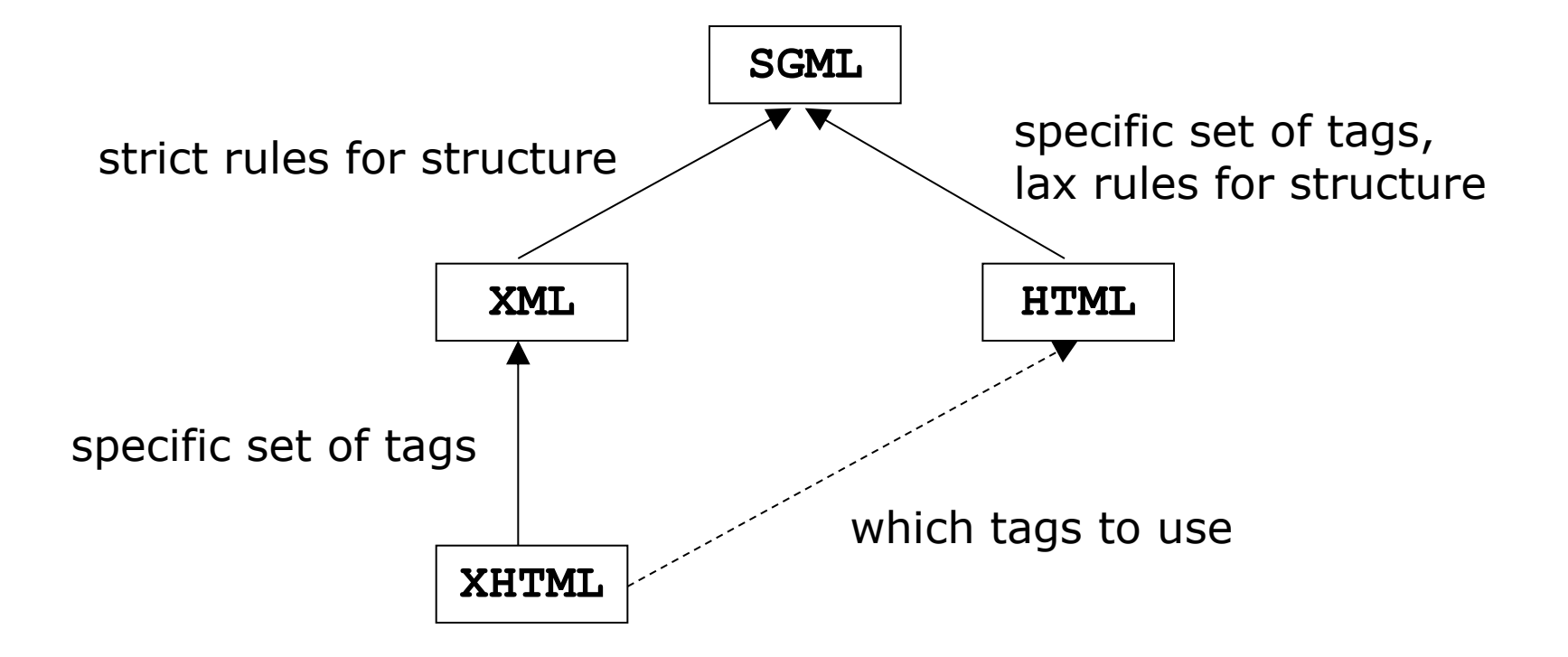

## XML Document

#### □ XML document is well-formed, if:

- It has introductory prolog
- Start and end tags nest properly
	- $\Box$  Each element has a start and an end tag
	- Corresponding tags have the same name (case sensitivity)

 $<\!\!$ a $><\!\!$ /A $>$ 

Pairs of tags do not cross

<a> <br />b></a> </b>

The whole document is enclosed in a single root element

# Prolog

- An information for the SW that it works with an XML document
	- It must contain declaration of XML version
		- We have 1.0 and 1.1
	- It can contain information about encoding and if the document is standalone
- Version:
	- $\langle$  2xml version="1.1"? $>$
- $\Box$  Encoding other than UTF-8:
	- <?xml version="1.1" encoding="iso-8859-2"?>
- □ Standalone document:

```
<?xml version="1.1" standalone="yes"?>
```
always lowercase

### **Elements**

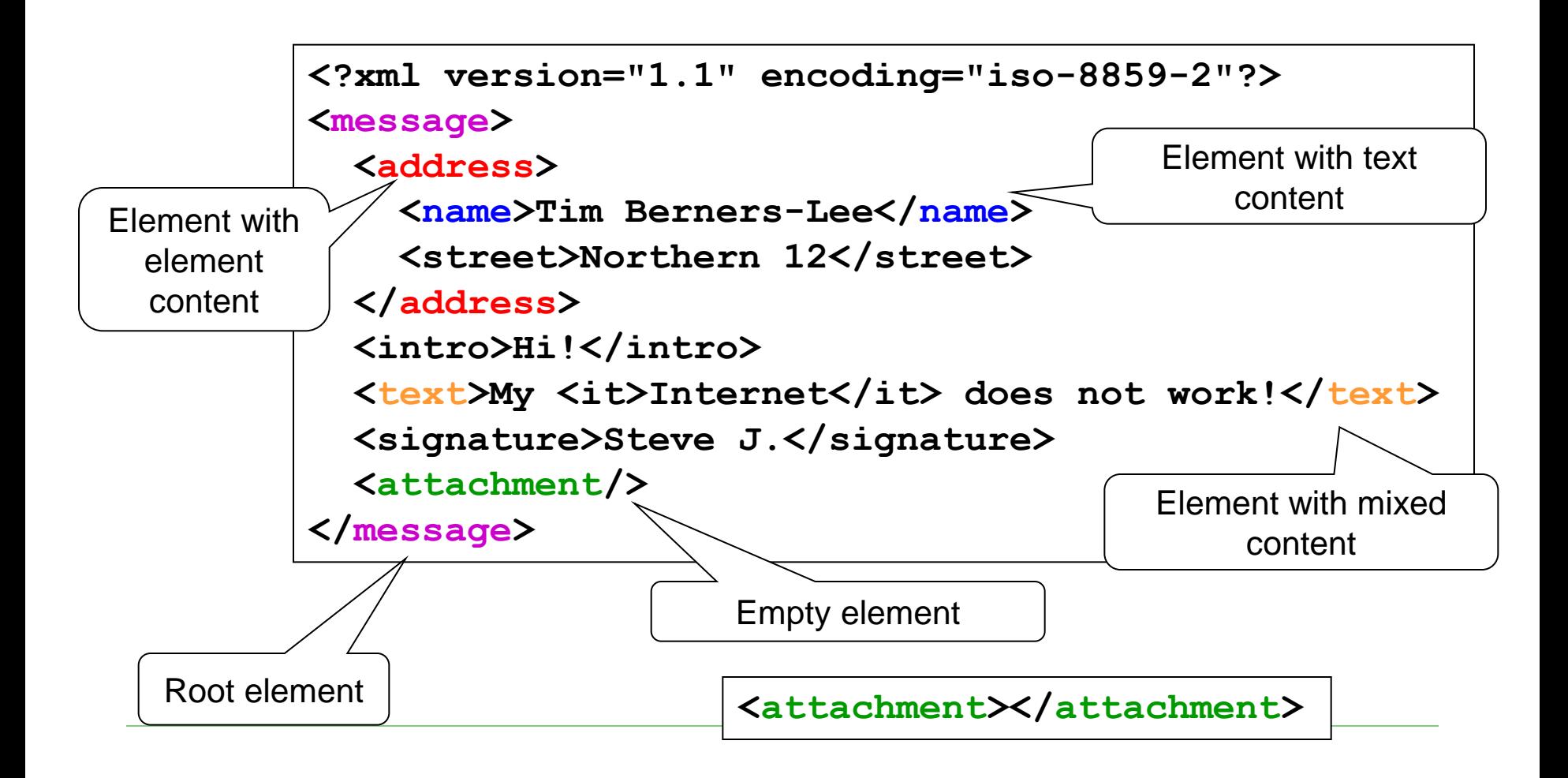

#### **Attributes**

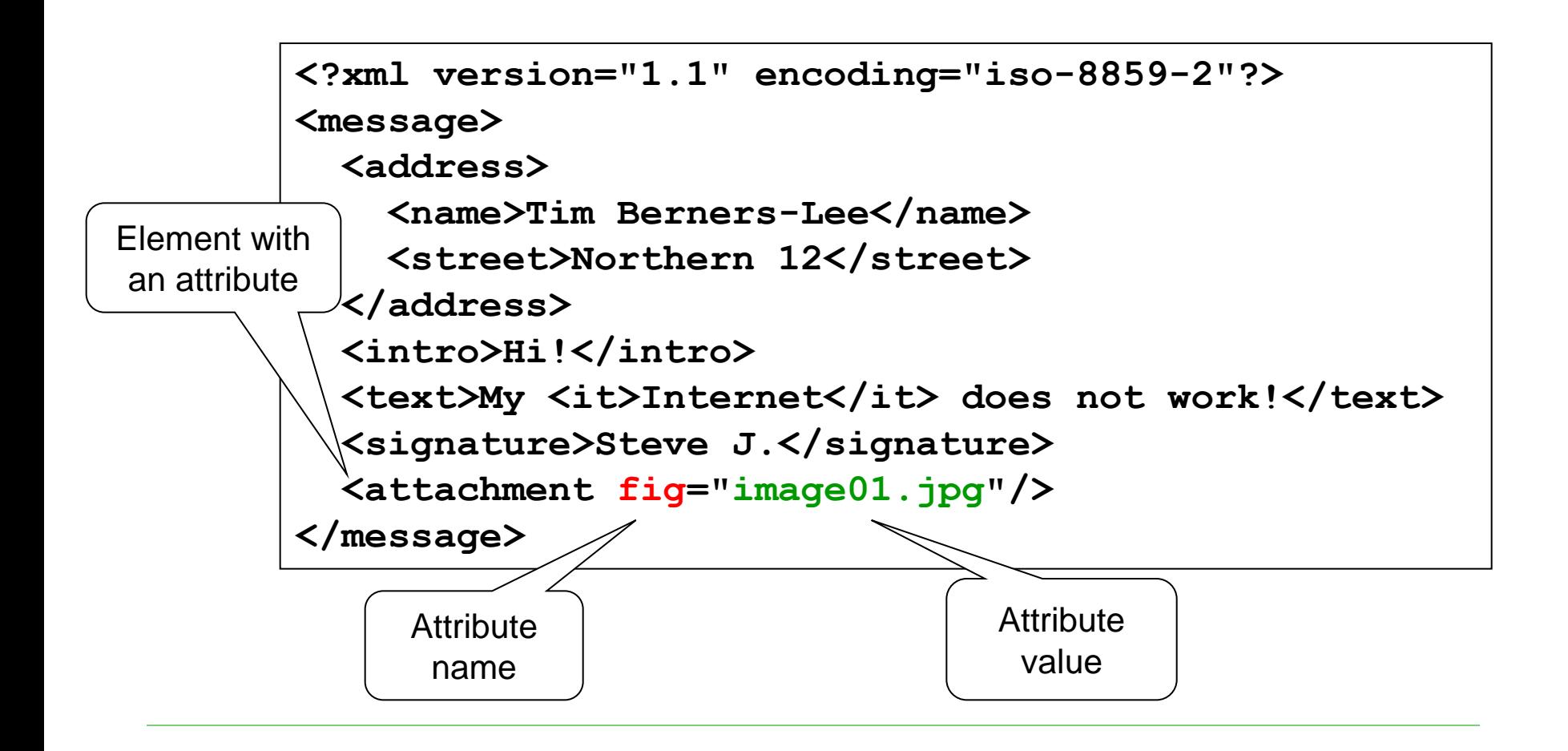

### Other Items of XML Document

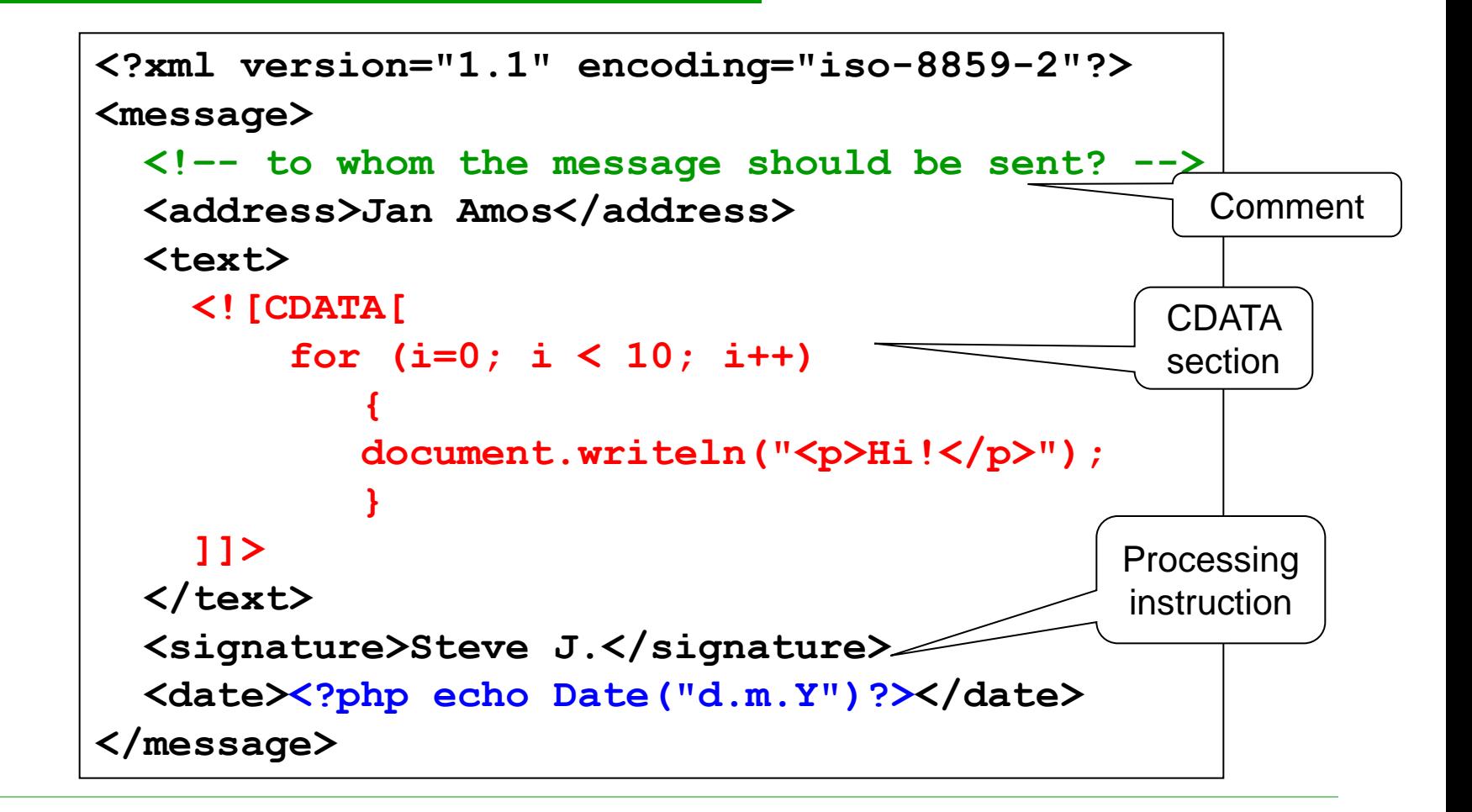

## XML Technologies

- XML is not only about the tags
	- XML = basic format for data description
		- $\Box$  XML documents
- $\Box$  XML technologies = a family of technologies to process XML data
	- Description of allowed content, data interface, parsing of data, information extraction (querying), transformation into other formats,…

□ W3C (WWW Consortium) standards

- $\Box$  Efficient implementation of the standards
	- Parsers, validators, query evaluators, XSL transformers, data persistence, …
- Standard XML formats
	- Where XML is used

<http://www.w3.org/>

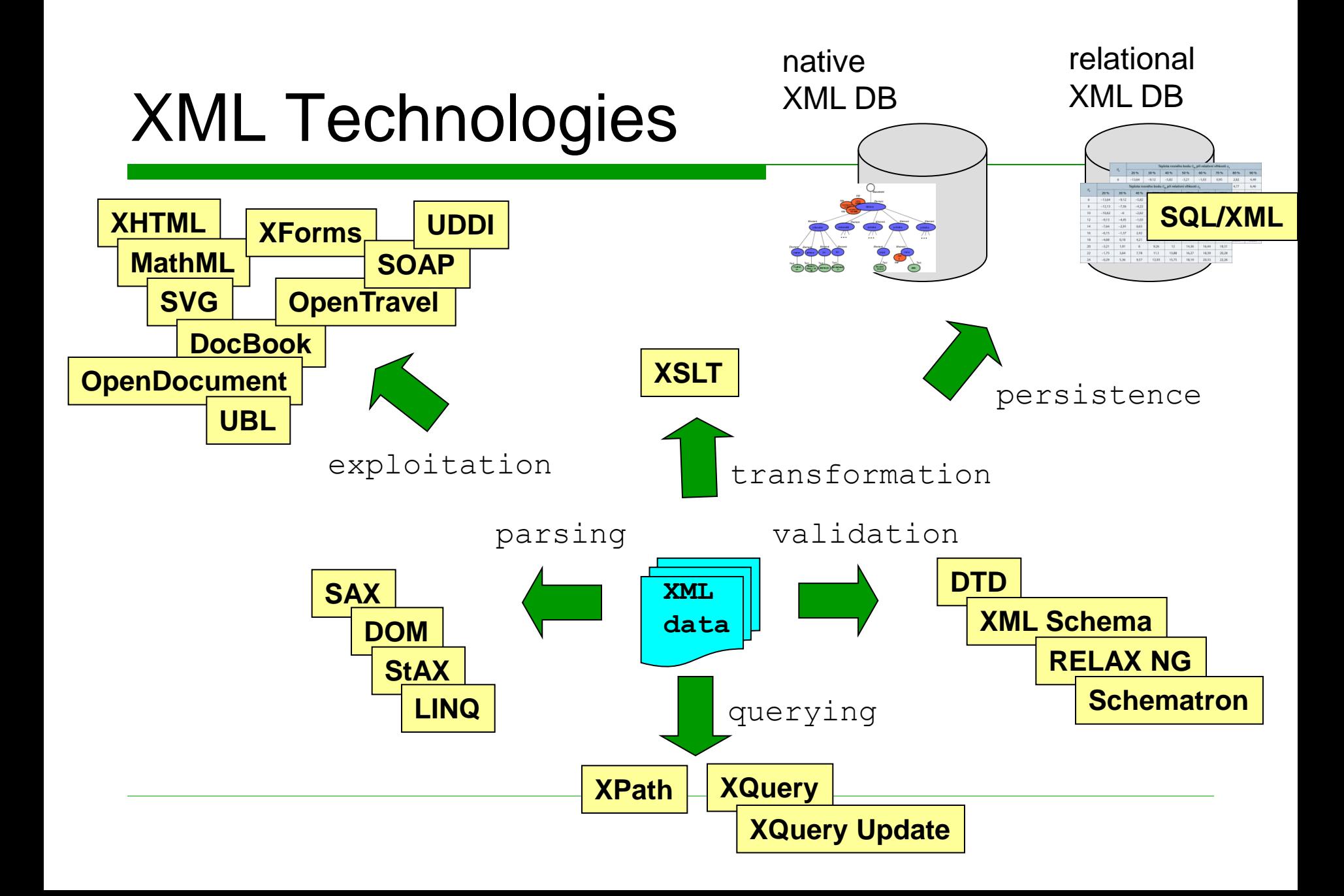

## DTD

# **DTD**

- □ Problem: Well-formedness is insufficient
	- We need to restrict the set of tags and their content
- □ Document Type Definition (DTD) describes the structure (grammar) of an XML document
	- Using regular expressions
- $\Box$  Valid XML document = well-formed XML document corresponding to a given grammar
	- There are also other languages XML Schema, Schematron, RELAX NG, …

### Structure of a Valid Document

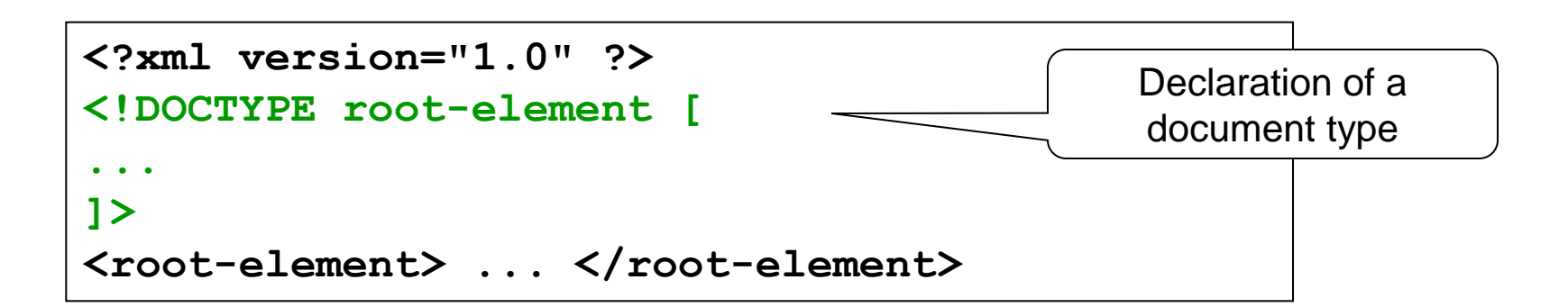

- □ Can be internal (grammar specified within DOCTYPE) or external (a reference to a separate file with the grammar)
	- There is no significant use for internal rules
		- $\Box$  Usually only for testing
	- Both can be used at the same time
		- $\Box$  Internal declarations have higher priority

## Example: external and internal DTD

```
<?xml version="1.0" encoding="UTF-8"?>
<!DOCTYPE greeting [
     <!ELEMENT greeting (#PCDATA)>
]>
<greeting>Hello, world!</greeting>
```

```
<?xml version="1.0"?>
<!DOCTYPE greeting SYSTEM "greeting.dtd">
<greeting>Hello, world!</greeting>
```

```
<?xml version="1.0"?>
<!DOCTYPE html PUBLIC "-//W3C//DTD XHTML 1.0 Strict//EN" 
"http://www.w3.org/TR/xhtml1/DTD/xhtml1-strict.dtd">
<html> … </html>
```
PUBLIC "public identifier" "URI"

# Basic DTD Tags

 $\square$  Document type declaration  $\leq$  DOCTYPE  $\ldots$  >-

upper case!!

- $\Box$  Element type declaration <!ELEMENT … >
- $\Box$  Declaration of a list of attributes <!ATTLIST … >
- $\Box$  Declaration of an entity <!ENTITY … >
- $\Box$  Declaration of a notation <!NOTATION … >

## Declaration of an Element Type

**<!ELEMENT parent (child\*)> <parent>**

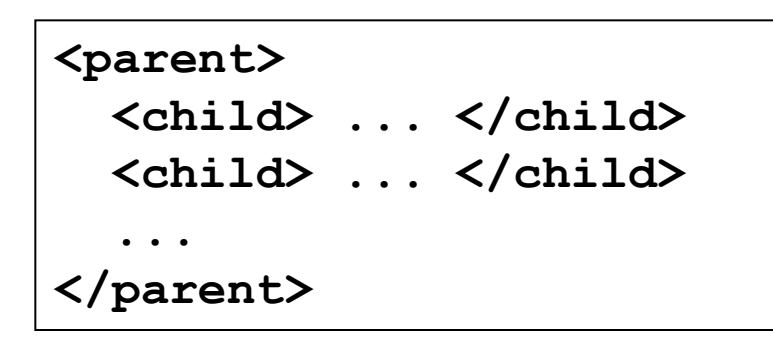

 $\Box$  Element name + declaration of allowed content

Empty, any, text, mixed, element

## Declaration of an Element Type

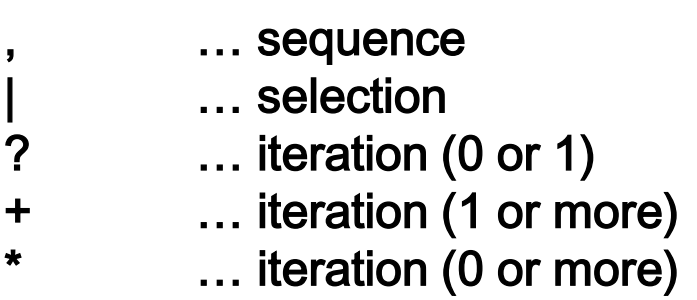

- $\Box$  Empty content <!ELEMENT attachment EMPTY>
- $\Box$  Any content <!ELEMENT container ANY>
- $\Box$  Text content <!ELEMENT surname (#PCDATA)>
- □ Mixed content

<!ELEMENT text (#PCDATA | it | bold)\*>

□ Element content <!ELEMENT message (address, text)>

**(name, (author | editor)?, p\*, (title, p+)\*)**

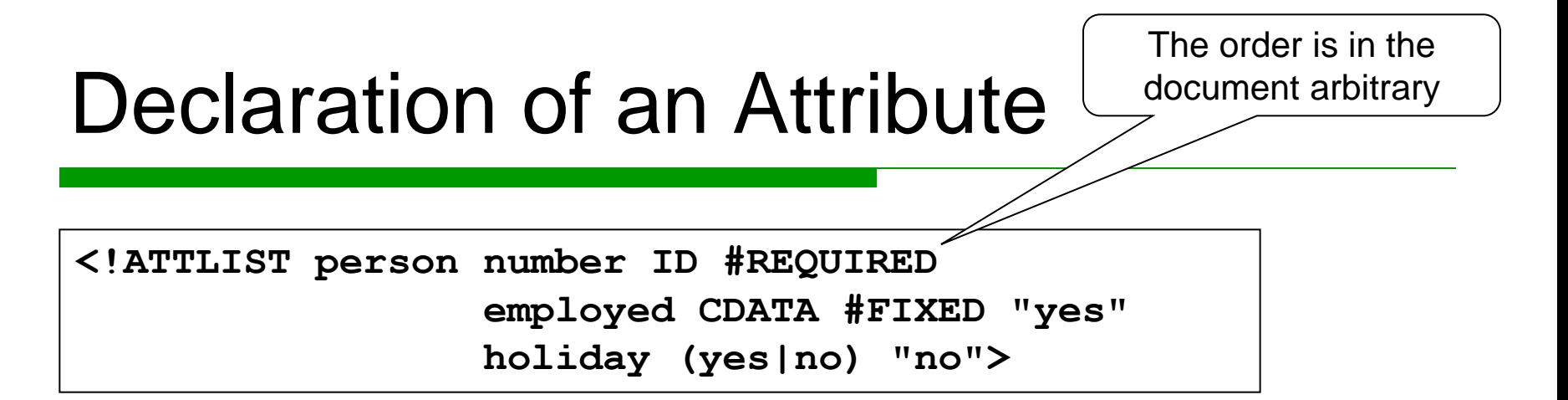

- □ Attributes of element person
- $\Box$  Attribute number is a unique ID and compulsory (#REQUIRED)
- $\Box$  Attribute employed contains text (CDATA), it has a constant value (#FIXED) "yes"
- $\Box$  Attribute holiday can have one of the given values ("yes" or "no"), implicit value is "no"

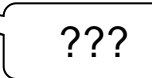

## Data Types of Attributes

- CDATA arbitrary text string
- Enumeration of values
- ID unique identifier (within the content of the document), it must be a string of letters, numbers and characters "-", "\_", ":", ".", preferably in ASCII, it must start with a letter or character "<br>"\_\_"
- IDREF reference to an ID of any element in the document
- IDREFS list of references (delimited with white spaces) to IDs
- NMTOKEN string similar to ID, not unique, can start with a number
- NMTOKENS list of NMTOKENs
- ENTITY link to an external entity later
- ENTITIES list of links to external entities

#### Presence of Attributes

- $\Box$  #REQUIRED the attribute is compulsory
- $\Box$  #IMPLIED the attribute is optional
- $\Box$  #FIXED the attribute has a fixed value

# Entity Declaration

- $\Box$  In practice only the trivial cases are usually used
- Entity = association of a name and a value which is later (repeatedly) used

#### **D** Classification 1:

- Parsed = the text which replaces the link to an entity becomes a part of the document
	- We refer using references
- Unparsed = a resource which can contain anything (e.g. binary data  $=$  an image, a video)
	- We refer using attributes of type ENTITY/ENTITIES
	- $\Box$  It must be associated with a notation
- $\Box$  Classification 2:

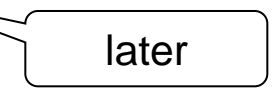

- General in XML documents
- Parameter in DTDs
- □ Classification 3: Internal vs. external

## Character Entities

- $\Box$  A possibility to insert a character with any code
	- Hexadecimal or decimal

Solve inequality 3x < 5

#### $\Box$  Pre-defined entities for special characters

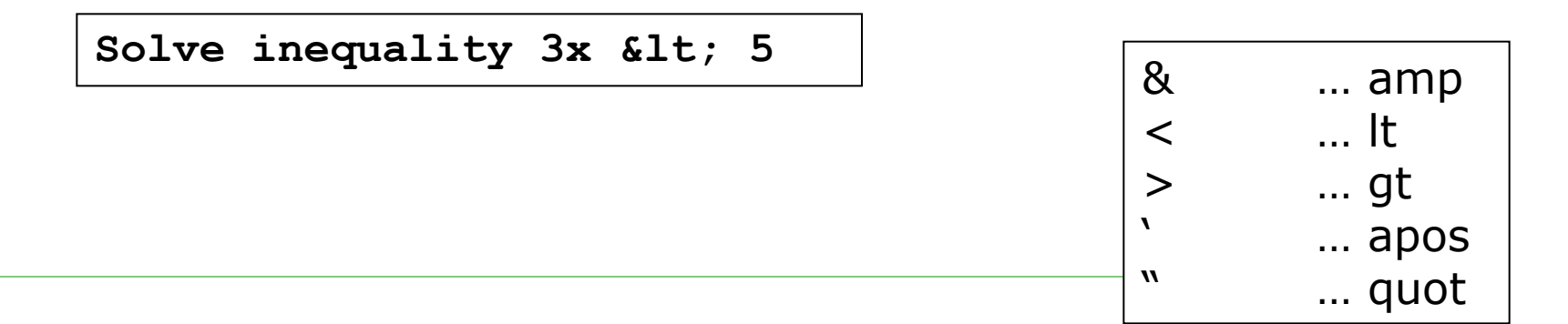

## General Entity

#### $\Box$  Internal (hence of course parsed) entity

Usage: Repeating parts of XML documents

**<!ENTITY status "working draft">**

**<note>The current status of the document is &status;</note>**

 $\Box$  External parsed entity

Usage: Modularity of XML documents

**<!ENTITY xml-serial SYSTEM "xml-serial.txt">**

## General Entities

```
 External unparsed entity
```

```
 Usage: Reference to non-XML data
<?xml version="1.0" encoding="windows-1250"?>
<!DOCTYPE message [
   <!NOTATION avi SYSTEM 
       "C:/Program Files/Video Player/Player.exe">
   <!ENTITY video SYSTEM "video.avi" NDATA avi>
   <!ELEMENT video-holiday (#PCDATA)>
   <!ATTLIST video-holiday src ENTITY>
]> 
<message>I enclose the <video-holiday 
src="video">video</video-holiday> from 
holiday.</message>
                                         Declaration of a notation
                                      or PUBLIC
```
### Parameter Entity

#### $\Box$  Internal entity

Usage: repeating parts of DTDs

**<!ELEMENT rental (car\*)> <!ENTITY % attributes "color (blue|white|black) #REQUIRED speed (high|low) #IMPLIED" > <!ELEMENT car (#PCDATA)> <!ATTLIST car %attributes; > <!ELEMENT motorcycle (#PCDATA)> <!ATTLIST motorcycle %attributes; > <!ELEMENT bike (#PCDATA)> <!ATTLIST bike %attributes; >**

!!!

## Parameter Entity

#### $\Box$  External entity

Usage: Modularity of DTDs

**<!ENTITY % ISOLat2 SYSTEM "iso-pub.ent"> ... %ISOLat2; ...**

### Conditional Sections

```
<!ENTITY % draft 'INCLUDE' >
<!ENTITY % final 'IGNORE' >
<![%draft;[
<!ELEMENT book (comments*, title, body, 
supplements?)>
]]>
<![%final;[
<!ELEMENT book (title, body, supplements?)>
]]>
```
## DTD – Bigger Example

**<!ELEMENT employees (person)+> <!ELEMENT person (name, email\*, relations?)> <!ATTLIST person id ID #REQUIRED> <!ATTLIST person note CDATA #IMPLIED> <!ATTLIST person holiday (yes|no) "no"> <!ELEMENT name ((first, surname)|(surname, first))> <!ELEMENT first (#PCDATA)> <!ELEMENT surname (#PCDATA)> <!ELEMENT email (#PCDATA)> <!ELEMENT relations EMPTY> <!ATTLIST relations superior IDREF #IMPLIED> <!ATTLIST relations subordinates IDREFS #IMPLIED>**

### The End